#### УПРАВЛЕНИЕ ОБРАЗОВАНИЯ АДМИНИСТРАЦИИ СТАРООСКОЛЬСКОГО ГОРОДСКОГО ОКРУГА БЕЛГОРОДСКОЙ ОБЛАСТИ МУНИЦИПАЛЬНОЕ БЮДЖЕТНОЕ УЧРЕЖДЕНИЕ ДОПОЛНИТЕЛЬНОГО ОБРАЗОВАНИЯ «ЦЕНТР ДОПОЛНИТЕЛЬНОГО ОБРАЗОВАНИЯ «ОДАРЕННОСТЬ»

#### **Рассмотрено**

на заседании методического совета МБУ ДО «ЦДО «Одаренность» протокол от «27» августа 2020 г. №1

**Рассмотрено** на заседании педагогического совета МБУ ДО «ЦДО «Одаренность» протокол от «27» августа 2020 г. №1

#### **Утверждено**

приказом МБУ ДО «ЦДО «Одаренность» от «31» августа 2020 г. № 153-од

## ДОПОЛНИТЕЛЬНАЯ ОБЩЕРАЗВИВАЮЩАЯ ПРОГРАММА

## **«#Инфор\_Мат\_и\_К»**

### ЕСТЕСТВЕННОНАУЧНОЙ НАПРАВЛЕННОСТИ

### *Возраст обучающихся: 11-14 лет Срок реализации программы: 144 часа Уровень - продвинутый*

Автор: Иванова Анна Владимировна, педагог дополнительного образования,

Старый Оскол 2020

### **ПОЯСНИТЕЛЬНАЯ ЗАПИСКА**

Дополнительная общеразвивающая программа «#Инфор\_Мат\_и\_К» (далее - Программа) имеет естественнонаучную направленность и предназначена для реализации в системе дополнительного образования.

**Направленность программы** – *естественнонаучная.* Ориентирована на развитие познавательной активности, самостоятельности, любознательности, на дополнение и углубление школьной программы по математике и информатике. Способствует формированию интереса к научноисследовательской и проектной деятельности учащихся. Предназначена для общего развития личности ребенка, формирования и развития научного мировоззрения и мышления, освоения методов научного познания мира, исследовательских способностей.

Программа может быть использована при работе со следующими категориями обучающихся:

дети-инвалиды;

- дети с ограниченными возможностями здоровья;
- дети с особыми образовательными потребностями (одаренные обучающиеся).

Программа может служить основой для разработки *индивидуального учебного плана* или индивидуального образовательного маршрута.

Программа допускает организацию образовательной деятельности с обучающимися в *дистанционном формате* через электронную почту, мессенджеры и сайты, разработанные педагогом дополнительного образования, проведение сессионных занятий с участием всех обучающихся и индивидуальных консультаций по их потребностям.

Программа может использоваться при реализации в *сетевой форме*. Программа может быть использована также для обучения детей с разным уровнем начальной подготовки.

Основными модулями при изучении курса являются: «Алгоритмы в математике», «Компьютерные среды для работы с математическими процессами», «Изображение геометрических фигур в среде графического редактора», «Геометрические инструменты», «Моделирование математических процессов в электронных таблицах», «Применение языка программирования Pascal для решения математических задач», «Работа с языком Нtml».

**Новизна** программы основана на комплексном подходе к изучению двух предметов: информатики и математики. Решение математических задач осуществляется с применением основ информатики и компьютерного моделирования. Такая программа единственная в своем роде. Она позволяет, в первую очередь, подготовить обучающихся, к результативному участию в олимпиадном и конкурсном движении, реализации проектов. Данная программа *может являться* инструментом продуктивной работы с детьми с особыми образовательными потребностями и привести их к качественному участию во внешкольных, вне предметных мероприятиях.

Программа относится к дополнительным общеразвивающим программам продвинутого уровня, которая направлена на углубление и развитие интересов и навыков обучающихся, расширение спектра специализированных занятий по математике и информатике; формирование устойчивой мотивации к выбранному виду деятельности; формирование специальных знаний и практических навыков, развитие творческих способностей ребенка. В процессе обучения накапливаются базовые знания, умения и навыки, что способствует не только успешности обучения, но и создаёт возможности освоения творческо-продуктивной, проектной и учебно-исследовательской деятельности.

**Актуальность.** Анализ образовательных запросов родителей в сфере дополнительного образования показывает высокую потребность в организации занятий предполагающих изучение математики с использованием новейших компьютерных технологий. При этом появляется возможность углубить и расширить объём знаний учащихся по математике, так как использование новейших компьютерных технологий позволяет показать использование математики в других областях знаний, а это способствует развитию научного мировоззрения и является средством мотивации обучения. Вовлечение учащихся в специально организованную деятельность позволяет развивать ключевые компетенции (прежде всего учебно-познавательную, информационно- коммуникационную и коммуникативную).

#### **Педагогическая целесообразность программы:**

программа строится на основе развивающего обучения;

 программа направлена на развитие логического мышления учащихся;

 предложенный учебный материал предполагает интеграцию различных взаимосвязанных дисциплин, таких как: математика, физика, география;

 содержание и методика курса нацелены на формирование творческих, исследовательских качеств личности;

 включение в данную программу бытовых задач, показывает возможности применения информационных технологий в повседневной жизни.

#### **Отличительные особенности Программы**

Анализ показал, что программ по формированию учебноинтеллектуальных умений учащихся от 11 до 14 лет, занимающихся информационным моделированием математических процессов, в муниципальном банке данных нет.

Помимо традиционных форм образования и воспитания, при реализации программы используется метод проектной деятельности, как формирования и развития творческих способностей, удовлетворения индивидуальных потребностей в интеллектуальном совершенствовании, формирования умения планировать и осуществлять свои идеи. На основе полученных новых знаний обучающиеся выполняют проектную работу, что позволяет применить их на практике, увидеть практическое применение своих умений, способствует профессиональной ориентации учащихся на освоение компетенций, востребованных в научных отраслях, экономике страны и региона.

Данная программа имеет прикладное и образовательное значение, способствует развитию логического мышления учащихся, намечает и использует целый ряд метапредметных связей. Программа может содержать разные уровни сложности изучаемого материала и позволяет найти оптимальный вариант работы для учащихся, ее можно расширять, изменять с учетом конкретных педагогических задач и запросов учащихся. Особенностью является то, что у учащихся появляется возможность решения задач с использованием средств компьютерной графики, математических программ, теории алгоритмов и языков программирования. Таким образом, у учащихся развиваются способности, углубляется интерес к математике, повышается их общий уровень знаний и навыков, появляется больше возможностей при подготовке к олимпиадам по математике и информатике.

**Адресат Программы -** учащиеся11-14 лет, имеющих базовые знания из школьного курса математики, элементарные навыки владения компьютером. Программный материал составлен с учётом возрастных особенностей учащихся. У обучающихся этого возраста происходят изменения в мышлении. Подросток требует фактов и доказательств. Он больше не принимает с готовностью все, что ему говорят, и подвергает все критике. Начинает мыслить абстрактно. В этом возрасте возрастает способность к логическому мышлению. Ребенок способен к сложному восприятию времени и пространства.

**Количество обучающихся в группе** – 10-15 человек.

**Уровень дополнительной общеразвивающей программы –** продвинутый.

#### **Срок реализации программы –** 1 год (144 часа).

**Форма обучения –** очная (либо дистанционная), групповая с постоянным составом детей**.**

**Количество часов в неделю:** 2 раза в неделю по 2 часа, длительностью 45 минут.

#### **Цель программы:**

Повышение уровня мотивации к изучению математики и информатики учащихся с помощью метода информационного моделирования математических процессов.

#### **Задачи**

#### образовательные:

 формировать умение использовать компьютерные технологии обработки числовой информации и построение информационных моделей при решении задач по математике;

способствовать формированию собственного стиля мышления;

 формировать учебно-информационные умения и освоение на практике различных приемов работы с разнообразными источниками информации;

 развивать математические способности и навыки научноисследовательского мышления у обучающихся;

развивать логическое мышление;

 развивать представление обучающихся о практическом значении математики,

#### личностные:

воспитывать культуру математического мышления;

 воспитывать чувство национальной гордости и патриотизма через знакомство с жизнью и деятельностью выдающихся российских и советских математиков;

 воспитывать у обучающихся усидчивость, терпение, трудолюбие, метапредметные:

формулировать собственное мнение и позицию;

 уметь учитывать разные мнения и стремиться к координации различных позиций в сотрудничестве;

разрешать конфликты, принимать решения;

 уметь планировать совместную работу в группе, определять цели, функции участников, способы взаимодействия.

 учитывать выделенные педагогом ориентиры действия в новом учебном материале в сотрудничестве с педагогом.

# **УЧЕБНО-ТЕМАТИЧЕСКИЙ ПЛАН**

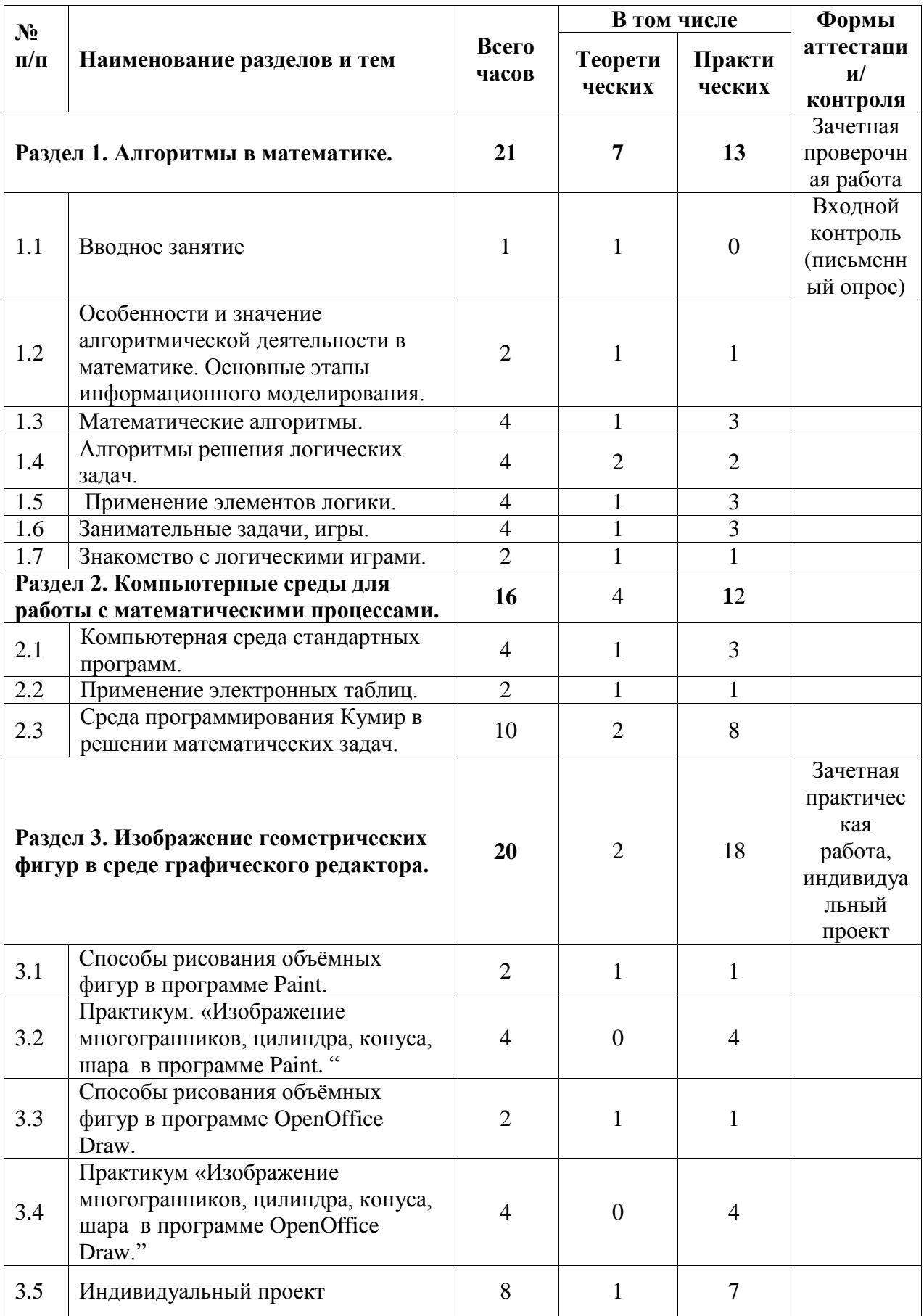

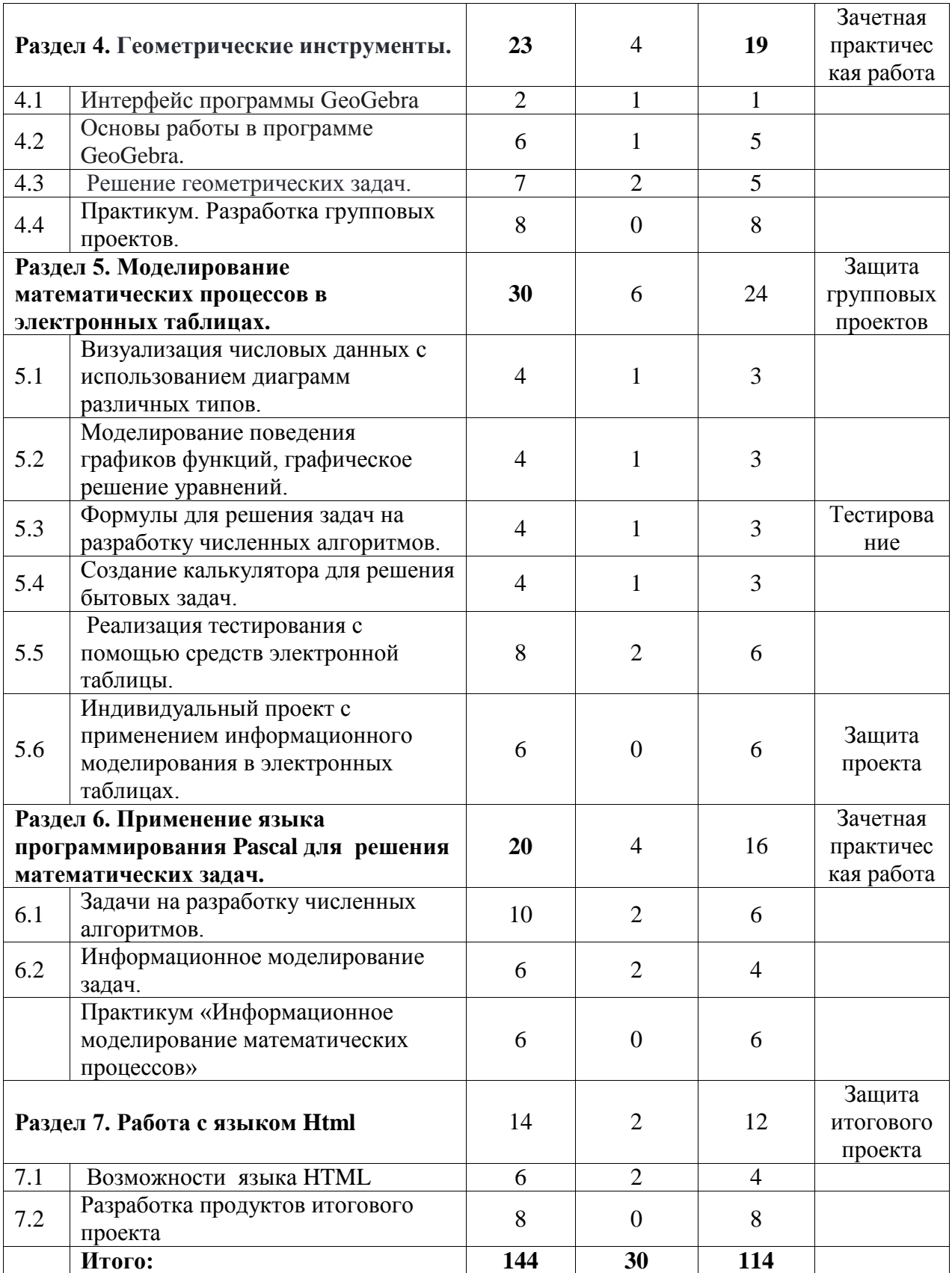

## **СОДЕРЖАНИЕ ПРОГРАММЫ**

**Раздел 1. Алгоритмы в математике.**

#### **Тема 1.1. Вводное занятие.**

*Теоретические знания***:** порядок и содержание работы объединения на учебный год. Обсуждение плана работы объединения на новый учебный год. Правила поведения во время обучения. Распределение заданий (общественных поручений) среди обучающихся. Инструктаж по технике безопасности на рабочем месте.

*Форма проведения:* занятие – «Путешествие в предмет».

*Методы и приемы:* словесный (характеристика, объяснение), наглядный (демонстрация, ознакомление с таблицами по ТБ).

*Форма подведения итогов:* письменный опрос

## **Тема 1.2 Особенности и значение алгоритмической деятельности в математике. Основные этапы информационного моделирования.**

*Теоретические знания:* понятие алгоритма, свойства алгоритма, примеры алгоритмов в повседневной жизни. Понятие информационного моделирования, основные этапы информационного моделирования.

*Практическая деятельность:* составление алгоритмов для решения математических задач, разработка информационной модели математической задачи.

*Форма проведения:* лекция, практикум по работе с составлением информационной модели математических задач.

*Методы и приемы:* проблемно-поисковые и самостоятельная работа обучающихся.

### **Тема 1.3 Математические алгоритмы.**

*Теоретические знания:* основные алгоритмы в математике (алгоритмы нахождения результатов арифметических действий, решения задач, уравнений и др.)

*Практическая деятельность:* решение основных видов задач с использованием известных алгоритмов

*Форма проведения:* практикум по решению задач, решение задач повышенной трудности, практическая работа, беседа.

*Методы и приемы:* проблемно-поисковые и самостоятельная работа обучающихся, работа в парах.

#### **Тема 1.4 Алгоритмы решения логических задач.**

*Теоретические знания:* основные методы решения логических задач, метод рассуждений, метод подбора, метод предположений (по избытку, по недостатку), метод таблиц, метод графов.

*Практическая деятельность:* решение задач на логику с применением алгоритмов.

*Форма проведения:* лекция, практикум по решению задач.

*Методы и приемы:* словесный (беседа, объяснение), наглядный (наблюдения, демонстрация), проблемный, исследовательский, самостоятельная работа.

### **Тема 1.5 Применение элементов логики.**

*Теоретические знания:* понятие о логических элементах.

*Практическая деятельность:* решение задач на логику с применением алгоритмов.

*Форма проведения:* лекция, практикум по решению задач.

*Форма подведения итогов:* онлайн-тестирование

#### **Тема 1.6 Занимательные задачи, игры.**

*Теоретические знания:* типы занимательных задач, обзор программных продуктов для работы с занимательными математическими задачами.

*Практическая деятельность:* практикум по решению занимательных задач средствами ОС Linux.

*Форма проведения:* практикум по решению задач, практическая работа, беседа.

*Методы и приемы:* словесный (беседа, объяснение), наглядный (наблюдения, демонстрация), проблемный, исследовательский, самостоятельная работа.

#### **Тема 1.7 Знакомство с логическими играми.**

*Теоретические знания:* виды логических игр логические игры в математике.

*Практическая деятельность:* обзор логических игр в ОС Linux.

*Форма проведения:* практикум по решению задач, практическая работа, беседа.

*Методы и приемы:* проблемно-поисковые и самостоятельная работа обучающихся.

**Раздел 2. Компьютерные среды для работы с математическими процессами.**

#### **Тема 2.1 Компьютерная среда стандартных программ.**

*Теоретические знания:* понятие стандартных программ, сравнительный анализ стандартных программ разных операционных систем.

*Практическая деятельность:* знакомство с интерфейсом стандартных программ операционной системы Linux и Windows.

*Форма проведения:* лекция, компьютерный практикум.

*Методы и приемы:* наглядный метод обучения - мультимедийная презентация; проблемного обучения методы - метод игры - развивающие, познавательные.

#### **Тема 2.2 Применение электронных таблиц.**

*Теоретические знания:* понятие электронной таблицы, основные элементы электронной таблицы,

*Практическая деятельность:* знакомство с интерфейсом электронной таблицы OpenOffice Calc.

*Форма проведения:* лекция, компьютерный практикум.

*Методы и приемы:* наглядный метод обучения - мультимедийная презентация, частично-поисковый, проблемный

## **Тема 2.3 Среда программирования Кумир в решении математических задач.**

*Теоретические знания:* Формальные языки записи алгоритмов. Особенности системы программирования Кумир. Язык основных исполнителей системы Кумир. Выражения и оперции языка Кумир.

*Практическая деятельность:* решение алгебраических задач средствами Кумир. Геометрические построения средствами Кумир.

*Форма проведения:* лекция, практикум по решению задач, компьютерный практикум.

*Методы и приемы:* словесный (беседа, объяснение), наглядный (наблюдения, демонстрация), самостоятельная работа, исследовательский.

*Форма подведения итогов:* зачетная практическая работа.

**Раздел 3. Изображение геометрических фигур в среде графического редактора.**

#### **Тема 3.1 Способы рисования объёмных фигур в программе Paint.**

*Теоретические знания:* понятие растровой графики. Основные элементы рисования программы Paint. Понятие многоугольника.

*Практическая деятельность:* практическое применение основных инструментов рисования Paint при изображении элементарных геометрических фигур.

*Форма проведения:* лекция, практикум по решению задач, компьютерный практикум.

*Методы и приемы:* словесный (беседа, объяснение), наглядный (наблюдения, демонстрация), самостоятельная работа.

## **Тема 3.2 Практикум. «Изображение многогранников, цилиндра, конуса, шара в программе Paint».**

*Практическая деятельность:* Практикум. «Изображение многогранников, цилиндра, конуса, шара в программе Paint.»

*Форма проведения:* компьютерный практикум.

*Методы и приемы:* исследовательские методы, самостоятельная работа.

## **Тема 3.3 Способы рисования объёмных фигур в программе OpenOffice Draw.**

*Теоретические знания:* возможности и функции OpenOffice Draw.

*Практическая деятельность:* практическое применение основных инструментов при изображении элементарных геометрических фигур в OpenOffice Draw.

*Форма проведения:* лекция, компьютерный практикум.

*Методы и приемы:* словесный (беседа, объяснение), наглядный (наблюдения, демонстрация), самостоятельная работа, практическая работа.

## **Тема 3.4 Практикум «Изображение многогранников, цилиндра, конуса, шара в программе OpenOffice Draw».**

*Практическая деятельность:* Практикум «Изображение многогранников, цилиндра, конуса, шара в программе OpenOffice Draw.»

*Форма проведения:* компьютерный практикум.

*Методы и приемы:* исследовательские методы, самостоятельная работа.

### **Тема 3.5 Индивидуальный проект.**

*Теория:* понятие проекта, виды проектов, основные этапы создания творческого проекта.

*Практическая деятельность:* создание индивидуального проекта по предложенной теме (приложение №2) с использованием графического редактора.

*Форма проведения:* компьютерный практикум.

*Методы и приемы:* исследовательские методы, самостоятельная работа.

*Формы подведения итогов:* защита проекта.

**Раздел 4. Геометрические инструменты.**

**Тема 4.1 Интерфейс программы GeoGebra**

*Теоретические знания:* понятие геометрических инструментов, основные компоненты интерфейса и принципы работы программы GeoGebrа.

*Практическая деятельность:* компьютерный практикум.

*Форма проведения:* лекция, компьютерный практикум.

*Методы и приемы:* словесный (беседа, объяснение), наглядный (наблюдения, демонстрация).

## **Тема 4.2 Основы работы в программе GeoGebra**

*Теоретические знания:* понятие динамической модели. Работа в режиме алгебра и графики, построение кусочной функции, иследование графика функций.

*Практическая деятельность:* практическое построение графиков кусочной функции и исследование функции средствами программы GeoGebra.

*Форма проведения:* лекция, компьютерный практикум.

*Методы и приемы:* словесный (беседа, объяснение), наглядный (наблюдения, демонстрация), самостоятельная работа, практическая работа.

#### **Тема 4.3 Решение геометрических задач.**

*Теоретические знания:* основные виды задач на построение: построение биссектрисы угла, построение окружности, описанной около треугольника, построение правильных шестиугольников.

*Практическая деятельность:* создание динамических моделей геометрических фигур для решения задач, решение задач на построение средствами программы GeoGebra.

*Форма проведения:* лекция, компьютерный практикум.

*Методы и приемы:* наглядный метод обучения - мультимедийная презентация; проблемного обучения методы - метод игры - развивающие, познавательные, исследовательские методы, самостоятельная работа.

*Форма подведения итогов:* зачетная практическая работа.

#### **Тема 4.4 Практикум. Разработка групповых проектов.**

*Практическая деятельность:* Практикум. Разработка групповых проектов по выбранной теме с применением геометрической среды.

*Форма проведения:* беседа, компьютерный практикум.

*Методы и приемы:* метод проблемного обучения, познавательные, исследовательские методы, самостоятельная работа.

*Форма подведения итогов:* защита групповых проектов.

**Раздел 5. Моделирование математических процессов в электронных таблицах.**

**Тема 5.1 Визуализация числовых данных с использованием диаграмм различных типов.**

*Теоретические знания:* базовые принципы визуализации данных, основные способы визуализации (типы диаграмм), визуализация задач на количественную разницу и процентное отношение.

*Практическая деятельность:* построение диаграмм для визуализации результатов и решения математических задач средствами электронной таблицы.

*Форма проведения*: лекция, компьютерный практикум.

*Методы и приемы:* словесный (беседа, объяснение), наглядный (наблюдения, демонстрация), самостоятельная работа, практическая работа.

## **Тема 5.2 Моделирование поведения графиков функций, графическое решение уравнений.**

*Теоретические знания:* организация решения уравнений графическим способом. Алгоритм исследования функции.

*Практическая деятельность*: построение и исследование графиков функций средствами электронной таблицы.

*Форма проведения:* практикум по решению задач, решение задач повышенной трудности, практическая работа, беседа.

*Методы и приемы:* словесный (беседа, объяснение), наглядный (наблюдения, демонстрация), самостоятельная работа, исследовательский.

## **Тема 5.3 Формулы для решения задач на разработку численных алгоритмов.**

*Теоретические знания:* правила записи формулы в Microsoft Office Excel, основные формулы математики.

*Практическая деятельность:* решение задач с применение основных математических формул, составление формул для решения бытовых задач.

*Форма проведения*: лекция, компьютерный практикум, практикум по решению задач

*Методы и приемы:* словесный (беседа, объяснение), наглядный (наблюдения, демонстрация), проблемно-поисковый, самостоятельная работа.

*Форма подведения итогов:* тестирование.

#### **Тема 5.4 Создание калькулятора для решения бытовых задач.**

*Теоретические знания:* понятие макроса, включение встроенного калькулятора Excel, оформление и защита ячейки таблицы.

*Практическая работа:* создание калькулятора для расчета бытовой задачи.

*Форма проведения:* лекция, компьютерный практикум.

*Методы и приемы:* словесный (беседа, объяснение), наглядный (наблюдения, демонстрация), самостоятельная работа, практическая работа.

## **Тема 5.5. Реализация тестирования с помощью средств электронной таблицы.**

*Теоретические знания:* виды тестов, допущения, код выбранных ответов, код правильных ответов, счетчик

*Практическая деятельность:* создание теста на заданную тему с помощью программы Microsoft Office Excel.

*Форма проведения:* компьютерный практикум, лекция

*Методы и приемы:* словесный (беседа, объяснение), наглядный (наблюдения, демонстрация), частично-поисковый, проблемный, исследовательский.

## **Тема 5.6 Индивидуальный проект с применением информационного моделирования в электронных таблицах.**

*Практическая деятельность:* создание и защита проекта с применением моделирования в электронных таблицах.

*Форма проведения:* беседа, компьютерный практикум.

*Методы и приемы*: метод проблемного обучения, познавательные, исследовательские методы, самостоятельная работа.

*Формы подведения итогов:* защита проектов.

**Раздел 6. Применение языка программирования Pascal для решения математических задач.**

#### **Тема 6.1 Задачи на разработку численных алгоритмов.**

*Теоретические знания:* структура программы. Константы. Переменные. Стандартные функции. Разделы программы (описания переменных, операторов). Линейные, разветвляющиеся, циклические алгоритмы.

*Практическая деятельность:* разработка алгоритмов для решения математических задач и их реализация средствами среды программирования Pascal.

*Форма проведения:* лекция, компьютерный практикум, практикум по решению задач.

*Методы и приемы:* словесный (беседа, объяснение), наглядный (наблюдения, демонстрация), самостоятельная работа, практическая работа.

## **Тема 6.2 Информационное моделирование. Компьютерный эксперимент.**

*Теоретические знания:* понятие компьютерного эксперимента, задачи, решаемые с помощью уравнений.

*Практическая деятельность*: составление информационной модели задачи с проведением компьютерного эксперимента.

*Форма проведения:* практикум по решению задач, решение задач повышенной трудности, компьютерный практикум, беседа.

*Методы и приемы:* проблемно-поисковые и самостоятельная работа обучающихся.

*Форма подведения итогов:* зачетная практическая работа.

## **Тема 6.3 Практикум «Информационное моделирование математических процессов»**

*Практическая деятельность*: решение математических задач средствами программы Pascal.

*Форма проведения:* беседа, компьютерный практикум.

*Методы и приемы:* метод проблемного обучения, познавательные, исследовательские методы, самостоятельная работа.

*Формы подведения итогов:* зачетная практическая работа.

#### **Раздел 7. Работа с языком Html**

#### **Тема 7.1 Возможности языка HTML**

*Теоретические знания*: структура сайтов, способы создания сайтов, алфавит языка разметки гипертекста HTML, основные теги, правила записи тегов.

*Практическая деятельность:* разработка основных элементов сайта с помощью htlm кодов.

*Форма проведения:* лекция, компьютерный практикум.

*Методы и приемы:* словесный (беседа, объяснение), наглядный (наблюдения, демонстрация), практическая работа.

*Форма подведения итогов:* онлайн-тестирование.

#### **Тема 7.2 Разработка продуктов проектов**

*Практическая деятельность:* разработка и создание продукта итогового проекта с помощью программы, использующей HTML коды.

*Форма проведения:* компьютерный практикум.

*Методы и приемы:* практическая работа.

*Форма подведения итогов:* защита итогового проекта.

### **ПЛАНИРУЕМЫЕ РЕЗУЛЬТАТЫ**

Основным результатом реализации программы является умение использовать учащимися электронные таблицы для исследования математических моделей; систем программирования при решении математических задач; освоение учащимися алгоритмического языка, использование его в компьютерной среде и при решении задач, требующих создания арифметической или алгебраической модели, при решении логических задач; применение геометрических инструментов для работы с задачами по геометрии.

#### *По окончании курса ожидаются результаты:*

*образовательные:*

 овладеют навыками использования компьютерных технологий обработки числовой информации и построение информационных моделей при решении задач по математике;

приобретут знания собственного стиля мышления;

 овладеют навыками использования различных приемов работы с разнообразными источниками информации.

овладеют навыками научно-исследовательского мышления;

приобретут знания о практическом значении математики.

личностные

культура математического мышления;

 чувство национальной гордости и патриотизма через знакомство с жизнью и деятельностью выдающихся российских и советских математиков;

усидчивость, терпение, трудолюбие.

#### *метапредметные:*

 приобретут навыки формулировать собственное мнение и позицию;

 приобретут навыки учитывать разные мнения и стремиться к координации различных позиций в сотрудничестве;

приобретут навыки разрешать конфликты, принимать решения;

 приобретут навыки планировать совместную работу в группе, определять цели, функции участников, способы взаимодействия.

 приобретут навыки учитывать выделенные педагогом ориентиры действия в новом учебном материале в сотрудничестве с педагогом.

# **КАЛЕНДАРНЫЙ УЧЕБНЫЙ ГРАФИК**

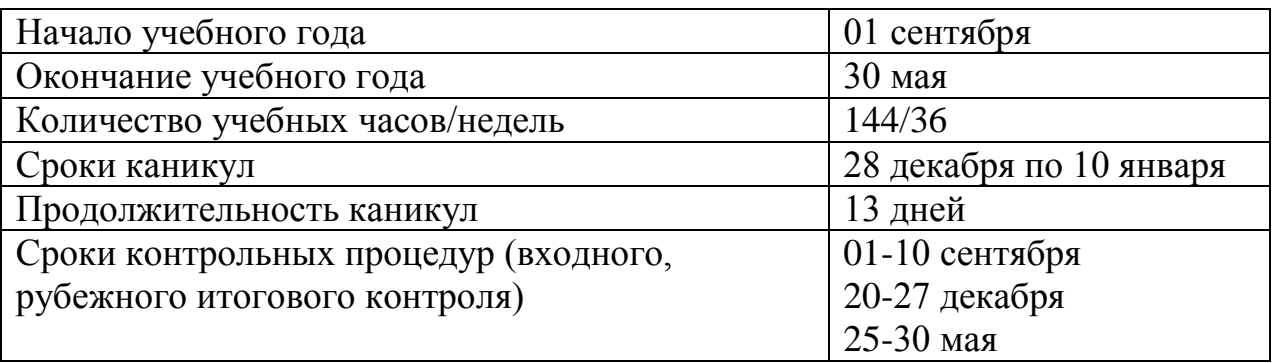

## **УСЛОВИЯ РЕАЛИЗАЦИИ ПРОГРАММЫ**

#### **Материально-техническое обеспечение**

Теоретические занятия при реализации программы проходят в виде беседы, лекции, видео-урока. Практические занятия – тестирование, практические работы с использованием компьютера.

Занятия проводятся в компьютерном классе, соответствующем всем нормам СанПИН.

Компьютерный кабинет оснащен 12 стационарными ученическими компьютерами, с мультимедийным оборудованием, а также 10 ноутбуками, необходимыми для реализации практических занятий. Имеется интерактивная доска с мультимедийным проектором, МФУ. Для работы с теоретическим материалом в кабинете установлено 8 учебных парт.

#### **Программное обеспечение:**

Компьютерное оборудование может использовать различные операционные системы (в том числе семейств Windows, Linux) . Все программные средства, устанавливаемые на компьютерах в кабинете информатики, лицензированы для использования на необходимом числе рабочих мест. Для освоения программы "Информационное моделирование математических процессов" необходимо наличие следующего программного обеспечения:

операционная система Windows или Linux;

браузер (в составе операционных систем или др .);

мультимедиа проигрыватель (в составе операционной системы

или др.);

- антивирусная программа;
- программа-архиватор;

набор стандартных программ;

Программа OpenOffice Calc, Excel

система программирования Паскаль;

- Программа OpenOffice Draw;
- программа Кумир.

## **Электронные образовательные ресурсы, размещенные в сети Internet:**

- Методика составления тестов в электронных таблицах [https://inf.1sept.ru/view\\_article.php?ID=200800501](https://inf.1sept.ru/view_article.php?ID=200800501)
- Проекты на сайте интернет-сообщества<http://scratch.mit.edu/> ;
- Методика составления тестов в электронных таблицах [https://inf.1sept.ru/view\\_article.php?ID=200800501](https://inf.1sept.ru/view_article.php?ID=200800501)
- Создание интерактивных тестов в электронных таблицах
- <https://www.metod-kopilka.ru/page-2-3-1-10.html>
- Обучающий сайт «Система программирования Кумир» [http://www.niisi.ru/kumir/](https://www.google.com/url?q=http://www.niisi.ru/kumir/%23_blank&sa=D&ust=1532628975533000)
- Сайт К. Полякова. Практикум по программированию в среде КумМир: <http://kpolyakov.spb.ru/school/kumir.htm>
- Программирование в среде КуМир.: <http://pskumir.blogspot.ru/>
- Wiki. Изучаем алгоритмы. URL: <https://wiki.lyc84.ru/index.php>
- Практикум по программированию Д. Кириенко: [http://server.179.ru/wiki/?page=DenisKirienko/Kumir](https://www.google.com/url?q=http://server.179.ru/wiki/?page%3DDenisKirienko/Kumir&sa=D&ust=1532628975553000)
- Применение динамической среды GeoGebra для решения геометрических задач [http://www.eduportal44.ru/sites/RSMOtest/DocLib32/ФСП/Матвеева/Заня](http://www.eduportal44.ru/sites/RSMOtest/DocLib32/ФСП/Матвеева/Занятие5_6_ГМТ_GeoGebra.pdf?ID=337) [тие5\\_6\\_ГМТ\\_GeoGebra.pdf?ID=337](http://www.eduportal44.ru/sites/RSMOtest/DocLib32/ФСП/Матвеева/Занятие5_6_ГМТ_GeoGebra.pdf?ID=337)
- *Уроки по GeoGebra [https://www.sites.google.com/site/kmkkliot/geogebra/materialy-k](https://www.sites.google.com/site/kmkkliot/geogebra/materialy-k-zanatiam-po-geogebra)[zanatiam-po-geogebra](https://www.sites.google.com/site/kmkkliot/geogebra/materialy-k-zanatiam-po-geogebra)*

## **ФОРМЫ АТТЕСТАЦИИ**

Формой промежуточной аттестации может являться зачет, защита творческих работ (творческий отчёт (в любой форме по выбору обучающихся), индивидуальный проект и др.)

### **Способы определения результативности.**

Для изучения эффективности освоения содержания программы применяются различные формы и методы контроля.

**Методы диагностики** успешности овладения учащимися содержанием программы: собеседование, тестирование, практические работы, зачеты, интеллектуальные состязания, конкурсы, олимпиады, и т.д.

Итоговый контроль проводится в конце всего курса. Он имеет форму индивидуального проекта.

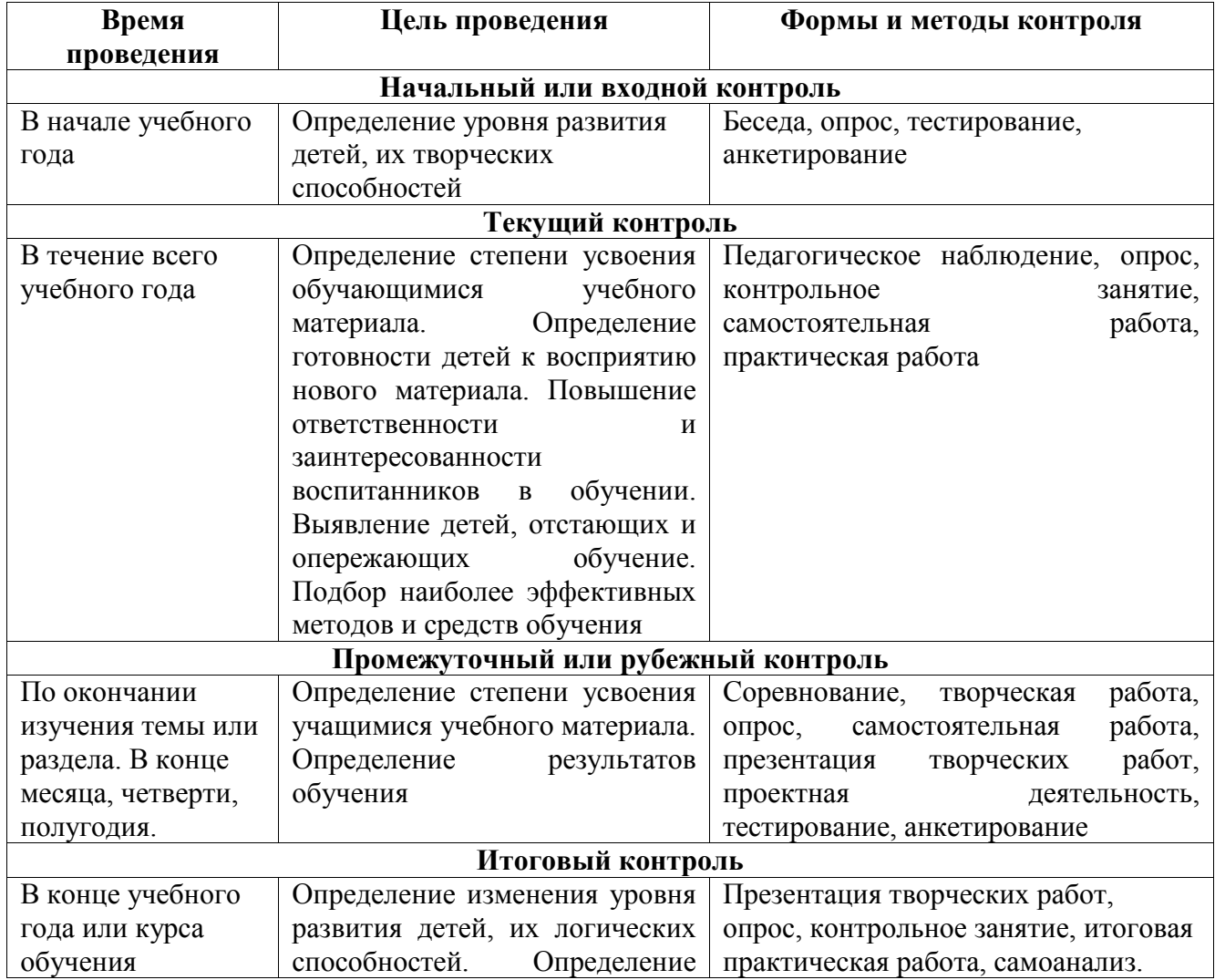

#### **Формы и методы контроля**

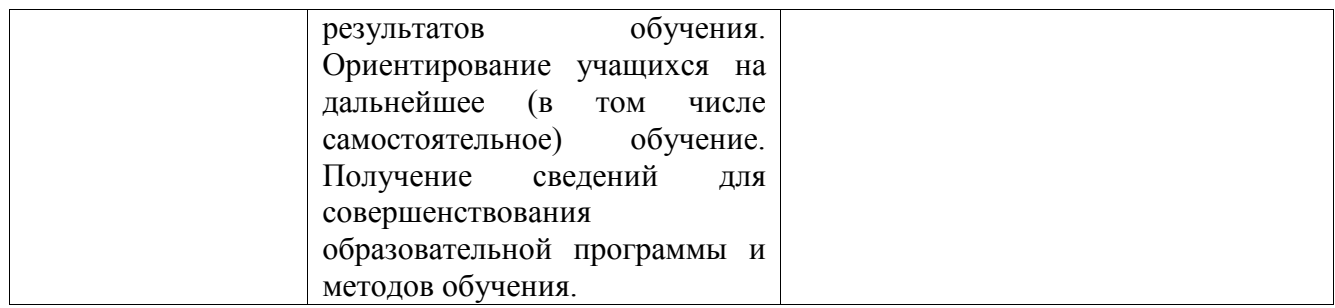

**В** – высокий уровень, **С –** средний уровень**, Н –** низкий уровень

от 0 до 50% - низкий уровень;

от 51% до 75% - средний уровень;

от 76% до 100% - высокий уровень.

### **ОЦЕНОЧНЫЕ МАТЕРИАЛЫ**

Оценочные материалы представлены входным, промежуточным, итоговым и текущим контролем. Оценочные материалы представлены в приложении 1.

*1. Входной контроль* опрос: «Определение уровня развития логического мышления.

*2. Промежуточный контроль.* Тест: «Моделирование в графическом редакторе»

3. *Итоговый проект.*

Текущий контроль осуществляется в форме разноуровневых тестовых заданий и зачетных практических работ (Приложение 2)

*Текущий контроль:*

1. Зачетная проверочная работа по теме «Алгоритмы в математике»;

2. Зачетная практическая работа по теме «Компьютерные среды для работы с математическими процессами»;

3. Индивидуальный проект по предложенной теме с использованием графического редактора;

4. Зачетная практическая работа по теме «Геометрические инструменты»;

5. Групповой проект по выбранной теме с применением геометрических инструментов;

6. Тест «Моделирование в электронных таблицах»;

7. Проект по теме: «Создание теста по математике в приложении Microsoft Excel»;

8. Проект по теме «Применение языка программирования Pascal для решения математических задач»;

*9.* Онлайн-тест по основам Html.

### **МЕТОДИЧЕСКОЕ ОБЕСПЕЧЕНИЕ**

Для реализации программы дополнительного образования производится свободный набор в группу детей в возрасте 13-14 лет, также предусмотрено включение в группу детей более раннего возраста, обладающих необходимыми и достаточными знаниями. Если по программе занимаются несколько групп, то возможен перевод между ними.ч

Программа предполагает групповые, индивидуальные формы деятельности, а также словесные, наглядные, практические методы обучения.

Методы, в которых лежит уровень деятельности детей: объяснительно- иллюстративные, репродуктивные, частично-поисковые.

Отбор методов обучения обусловлен необходимостью формирования информационной и коммуникативной компетентностей. Решение данной задачи обеспечено наличием в программе курса следующих элементов данных компетенций:

- социально-практическая значимость компетенции (для чего необходимо уметь создавать программы реально используемые в обществе);

- личностная значимость компетенции

-перечень реальных объектов действительности, относящихся к данным компетенциям (метод решения задачи, компьютерная программа, компьютер);

- знания, умения и навыки, относящиеся к данным объектам;

- способы деятельности по отношению к данным объектам;

-минимально необходимый опыт деятельности ученика в сфере данной компетенции;

-учебные и контрольно-оценочные задания по определению уровня компетентности ученика.

Проводимые занятия носят безоценочный характер, поэтому очень важно научить осуществлять самоанализ при выполнении диагностических тренингов; постоянно проводить самоконтроль, сверяя свой вариант ответа с эталоном; осуществлять самооценку успешности.

Для создания ситуации успеха на занятиях большое значение имеет оценка учителя, которая реализуется в виде поощрения, похвалы, поддержки, помощи. При этом нужно иметь в виду, что на первых порах важно поощрять саму деятельность, а не ее результат, и сравнивать результаты одного учащегося только с самим собой.

Для достижения планируемых результатов освоения дисциплины используются следующие образовательные технологии :

 интерактивные лекции с элементами проблемного обучения и дискуссиями;

на практических занятиях выполняются групповые исследования;

 самостоятельное изучение теоретического материала дисциплины с использованием Internet-ресурсов, информационных баз, методических разработок, специальной учебной литературы.

Приоритет отдается практическим занятиям с использованием компьютера. Целью каждой практической работы ставится законченный значимый результат. Также, в зависимости от цели и задач, познавательных интересов, индивидуальных возможностей и возраста обучающихся проводятся лекции, беседы, работа в группах, выполнение творческих заданий, интеллектуальные игры, творческие лаборатории.

Формы проведения учебных занятиях характеризуются постепенным смещением акцентов с репродуктивных на продуктивные, с фронтальных на групповые и индивидуальные.

Основными методами, применяемыми в ходе практических работ, являются постановка проблемы и нахождение учащимся способа решения, работа в парах, группе.

Единицей учебного процесса является тематический блок (раздел). Каждый такой блок охватывает изучение отдельной темы или ее части (модуля). В предлагаемой программе количество часов на изучение материала определено для блоков, связанных с изучением основной темы.

Структура учебных занятий проводится по гибкому планированию, т.е. предполагается введение динамических пауз в зависимости от утомляемости и работоспособности учащихся, изменения структурных элементов занятий и т. д.

## **ЛИТЕРАТУРА**

### *для педагога:*

- **1.** И.Г. Семакин. Информатика. Задачник- практикум. М. Лаборатория Базовых Знаний,2002.
- **2.** Л.Л. Босова, А.Ю. Босова «Информатика и ИКТ: поурочные разработки для VIII-IX классов»: Информатика в школе, №7 (90) сентябрь 2013 г.
- **3.** П.И.Сорокин Занимательные задачи по математике. М., «Просвещение», 1967.
- **4.** С.Л..Островский, гл. ред., журнал Информатика, 2007-2009 г.

### *для учащихся:*

- 1. Д.М.Ушаков , Т.А.Юркова Паскаль для школьников, 2011 г.
- 2. Е.Н. Авророва. Понятный самоучитель работы на компьютере и ноутбуке.- Ростовн/Д: Владис, 2014 г.
- 3. Ф.Ф Нагибин. , Е.С.Канин Математическая шкатулка. М. Просвещение, 1988.

### *Интернет- ресурсы:*

- *1.* Методика составления тестов в электронных таблицах [https://inf.1sept.ru/view\\_article.php?ID=200800501](https://inf.1sept.ru/view_article.php?ID=200800501)
- *2.* Проекты на сайте интернет-сообщества<http://scratch.mit.edu/> ;
- *3.* Методика составления тестов в электронных таблицах [https://inf.1sept.ru/view\\_article.php?ID=200800501](https://inf.1sept.ru/view_article.php?ID=200800501)
- *4.* Создание интерактивных тестов в электронных таблицах
- *5.* <https://www.metod-kopilka.ru/page-2-3-1-10.html>
- *6.* Обучающий сайт «Система программирования Кумир» [http://www.niisi.ru/kumir/](https://www.google.com/url?q=http://www.niisi.ru/kumir/%23_blank&sa=D&ust=1532628975533000)
- *7.* Сайт К. Полякова. Практикум по программированию в среде КумМир: <http://kpolyakov.spb.ru/school/kumir.htm>
- *8.* Программирование в среде КуМир.: <http://pskumir.blogspot.ru/>
- *9.* Wiki. Изучаем алгоритмы. URL: <https://wiki.lyc84.ru/index.php>
- *10.*Практикум по программированию Д. Кириенко: [http://server.179.ru/wiki/?page=DenisKirienko/Kumir](https://www.google.com/url?q=http://server.179.ru/wiki/?page%3DDenisKirienko/Kumir&sa=D&ust=1532628975553000)
- *11.*Применение динамической среды GeoGebra для решения геометрических задач [http://www.eduportal44.ru/sites/RSMOtest/DocLib32/ФСП/Матвеева/Заня](http://www.eduportal44.ru/sites/RSMOtest/DocLib32/ФСП/Матвеева/Занятие5_6_ГМТ_GeoGebra.pdf?ID=337) [тие5\\_6\\_ГМТ\\_GeoGebra.pdf?ID=337](http://www.eduportal44.ru/sites/RSMOtest/DocLib32/ФСП/Матвеева/Занятие5_6_ГМТ_GeoGebra.pdf?ID=337)
- *12.Уроки по GeoGebra*

*[https://www.sites.google.com/site/kmkkliot/geogebra/materialy-k-](https://www.sites.google.com/site/kmkkliot/geogebra/materialy-k-zanatiam-po-geogebra)*

*[zanatiam-po-geogebra](https://www.sites.google.com/site/kmkkliot/geogebra/materialy-k-zanatiam-po-geogebra)*

## **ОЦЕНОЧНЫЕ МАТЕРИАЛЫ**

### **Приложение №1**

#### **Входной контроль: опрос «Определение уровня развития логического**

#### **мышления»**

Решите задачи и запишите развернутый ответ.

*1. В одном классе всего 36 учеников. Девочек на 3 больше, чем мальчиков. Сколько мальчиков и девочек в этом классе?*

Ответ: Если разделить 36 пополам, то получим 18, т.е. две половины класса по 18 человек. Если из первой половины добавить школьника в другую, то получится разница в 2 человека. Если отнять еще одного и добавить снова в большую часть, то получим превышение на 4 человека. Следовательно задача не имеет решения.

*2. Можете ли вы записать число 1000 при помощи только восьми восьмерок и арифметических знаков суммы?* Ответ: Получится равенство :  $888 + 88 + 8 + 8 + 8 = 1000$ .

3. *Как так могло оказаться, что половина числа 12 стало равно 7* Ответ: Нужно написать число 12 римскими цифрами : IIX , далее провести посередине линию. Верхняя половина будет в виде VII, что соответствует цифре 7.

4. *На праздничном столе горят 7 свечей. 3 из них потушили. Сколько свечей останется?* Ответ: Останутся 3 потушенные свечи, т.к. остальные 4 сгорят полностью.

5. *Если три десятка умножить на четыре десятка, то сколько получится?* Ответ: Получится не 12 десятков, а 120 десятков. То есть :  $30 * 40 = 1200$ .

6. *Можете ли вы обосновать, почему почти во всех странах мира канализационные крышки у люков имеют только круглую форму? (Квадратные крышки люков бывают лишь тогда, когда они дополнительно крепятся шарнирами).*

Ответ: Если крышки люков будут квадратными, то они могут легко провалиться в люк, т.к. диагональ квадрата больше стороны квадрата.

Поэтому их если и делают, то только прикрепив к люку шарнирами.

У круглых крышек люков нет диагонали и стороны, а только диаметр, который у крышки всегда больше отверстия люка.

7. *Как вы думаете, какой знак следует поставить между 0 и 1, чтобы было получено число больше 0, но меньше 1?*

Ответ: Этот знак является запятой. То есть 0,1. Это число больше 0, но меньше 1.

8. *Как вы думаете, сколько граней имеет шестигранный карандаш, который ни разу не затачивали?*

Ответ: Шестигранный карандаш, если не подвергался заточке будет иметь 8 граней. 6 большие грани и 2 торцевые.

9. *Как вы думаете, существуют ли линии отличные от окружности, на которых все точки будут равноудалены от какой-то одной точки?*

Ответ: Равноудаленностью всех точек обладает любая линя, лежащая на поверхности

шара.

*Промежуточный контроль.* Тест: «Моделирование в графическом редакторе» Выпишите верный вариант ответа.

1. Одной из основных функций графического редактора является:

- a) ввод изображений;
- b) хранение кода изображения;
- c) создание изображений;
- d) просмотр и вывод содержимого видеопамяти.

2. Элементарным объектом, используемым в растровом графическом редакторе, является: точка экрана (пиксель);

- a) прямоугольник;
- b) круг;
- c) палитра цветов;
- d) символ.
- a) 3. Деформация изображения при изменении размера рисунка один из недостатков:
- b) векторной графики;
- c) растровой графики.
- 4. Примитивами в графическом редакторе называют:
	- a) простейшие фигуры, рисуемые с помощью специальных инструментов графического редактора;
	- b) операции, выполняемые над файлами, содержащими изображения, созданные в графическом редакторе;
	- c) среду графического редактора;
	- d) режим работы графического редактора.
- 5. Кнопки панели инструментов, палитра, рабочее поле, меню образуют:
	- a) полный набор графических примитивов графического редактора;
	- b) среду графического редактора;
	- c) перечень режимов работы графического редактора;
	- d) набор команд, которыми можно воспользоваться при работе с графическим редактором.
- 6. Наименьшим элементом поверхности экрана, для которого могут быть заданы адрес,
- цвет и интенсивность, является:
	- a) точка;
	- b) зерно люминофора;
	- c) пиксель;
	- d) растр.
- 7. Сетка которую на экране образуют пиксели, называют:
	- a) видеопамять;
	- b) видеоадаптер;
	- c) растр;
	- d) дисплейный процессор.
- 8. Графика с представлением изображения в виде совокупностей точек называется:
	- a) фрактальной;
	- b) растровой;
	- c) векторной;
	- d) прямолинейной.
- 9. Пиксель на экране монитора представляет собой:
	- a) минимальный участок изображения, которому независимым образом можно задать цвет;
	- b) двоичный код графической информации;
	- c) электронный луч;
	- d) совокупность 16 зерен люминофора.
- 10. Видеоадаптер это:
	- a) устройство, управляющее работой монитора;
	- b) программа, распределяющая ресурсы видеопамяти;
	- c) электронное энергозависимое устройство для хранения информации о графическом изображении;
	- d) процессор монитора.
- 11. Видеопамять это:
	- a) электронное устройство для хранения двоичного кода изображения, выводимого на экран;
	- b) программа, распределяющая ресурсы ПК при обработке изображения;
	- c) устройство, управляющее работой монитора;
	- d) часть оперативного запоминающего устройства.
- 12. Для хранения 256-цветного изображения на кодирование одного пикселя выделяется:
	- a) 2 байта;
	- b) 4 байта;
	- c) 256 бит;
	- d) 1 байт.
- 13. Цвет точки на экране цветного монитора формируется из сигнала:
	- a) красного, зеленого, синего и яркости;
	- b) красного, зеленого, синего;
	- c) желтого, зеленого, синего и красного;
	- d) желтого, синего, красного и белого;
	- e) желтого, синего, красного и яркости.

14. Растровый графический файл содержит черно-белое изображение (без градаций серого) размером 100 х 100 точек. Каков информационный объем этого файла:

- a) 10000 бит;
- b) 10000 байт;
- c) 10 Кбайт;
- d) 1000 бит.

15. Растровый графический файл содержит черно-белое изображение с16 градациями серого цвета размером 10 х 10 точек. Каков информационный объем этого файла:

- a) 100 бит;
- b) 400 байт;
- c) 800 бит;
- d) 50 байт?
- a) 16. Для двоичного кодирования цветного рисунка (256 цветов) размером 10 х 10 точек требуется:
- b) 100 бит;
- c) 100 байт;
- d) 400 бит;
- e) 800 байт

#### *Итоговый проект*

«Создание сборника занимательных задач» (в виде опубликованного в сети интернет сайта или вэб-редактора Microsoft Office FrontPage 2003)

«Создание сборников тестов, созданных с помощью средств Microsoft Excel»

Проект «Геометрический инструмент Geo Gebra для решения математических задач».

#### **Зачетная проверочная работа по теме «Алгоритмы в матемчччатике»**

- 1.Онлайн тестирование
- [https://videouroki.net/tests/rieshieniie-loghichieskikh-zadach-s-pomoshch-iu-nieskol](https://videouroki.net/tests/rieshieniie-loghichieskikh-zadach-s-pomoshch-iu-nieskol-kikh-tablits-vychislitie.html)[kikh-tablits-vychislitie.html](https://videouroki.net/tests/rieshieniie-loghichieskikh-zadach-s-pomoshch-iu-nieskol-kikh-tablits-vychislitie.html)
- 2. Составить алгоритм для решения задачи и решить.

За 9 ч по течению реки теплоход проходит тот же путь, что за 11 ч против течения. Найдите собственную скорость теплохода, если скорость течения реки 2 км/ч.

### **Зачетная практическая работа по теме «Компьютерные среды для**

#### **работы с математическими процессами»**

- В среде программирования Кумир составить алгоритм решения задач на сближение, нахождения суммы n-го числа слагаемых, представления числа в виде суммы разрядных слагаемых.
- Протестировать данные алгоритмы с произвольными входными данными.

#### **Индивидуальный проект по предложенной теме с использованием**

#### **графического редактора**

Темы проектов:

- Геометрические кружева.
- Геометрическая иллюзия и обман зрения
- Геометрическая иллюстрация средних величин
- Геометрия красоты
- Геометрия на бумаге
- Геометрия на клетчатой бумаге

### **Проверочная работа по теме «Геометрические инструменты»**

1. Задание: в программе Geo Gebra реализовать решение задачи:

«Создание динамической модели реального объекта по изображению - определение угла наклона пизанской башни»

2. Задание: в выпуклом четырёхугольнике *ABCD* углы *ABD* и *ACD* равны. Докажите, что углы *DAC* и *DBC* также равны.

## **Групповой проект по выбранной теме с применением геометрических инструментов.**

– Геометрические задачи на вычисление

Геометрические задачи на доказательство

Проект должен содержать 3-5 задач с условием, построением и оформленным решением.

#### **Тест «Моделирование в электронных таблицах»**

1. Выражение 5(А2+С3): 3 (2В2- 3D3) в электронной таблице имеет вид:

a)  $5(A2+C3)/3$  (2B2-3D3); 6)  $5*(A2+C3)/3*(2*B2-3*D3);$ 

в)  $5*(A2+C3)/(3*(2*B2-3*D3))$ ; г)  $5(A2+C3)/(3 (2B2-3D3))$ .

2. Выберите верную запись формулы для электронной таблицы:

а)  $C3+4*D4$  б)  $C3=Cl+2*C2$  в)  $A5B5+23$  г)  $=A2*A3-A4$ 

3. Какая формула будет получена при копировании в ячейку С3 формулы из ячейки С2:

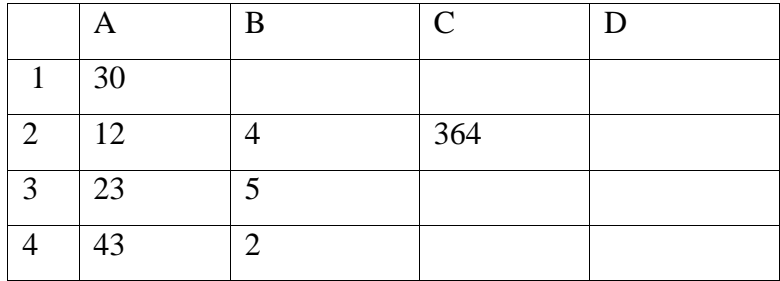

a)  $=A1*A2 + B2$  6)  $= $A$1*$A$2 + $B$2$  B)  $= $A$1*A3 + B3$  r)  $= $A$2*A3 + B3$   $\pi$ )  $= $B$2*A3 + B4$ 

4. Чему будет равно значение ячейки С1, если в нее ввести формулу =А1+В1:

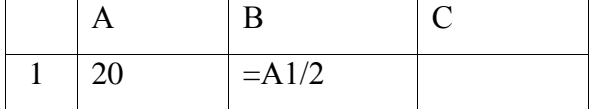

а) 20 б) 15 в) 10 г) 30

5. Чему будет равно значение ячейки C1, если в нее ввести формулу = СУММ (A1 : A7) / 2:

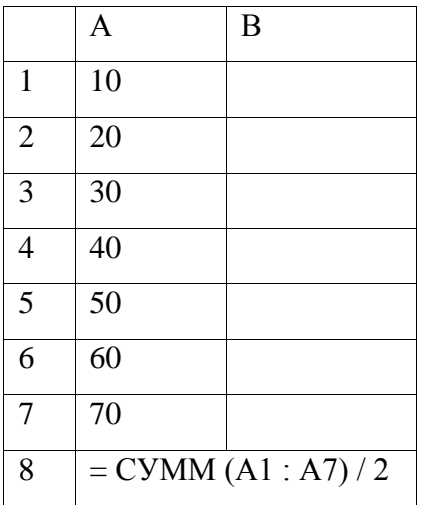

#### а) 280 б) 140 в) 40 г) 35

6. Исследуйте график функции у=к/х

## **Проект по теме: «Создание теста по математике в приложении Microsoft Excel »**

## **Проект по теме «Применение языка программирования Pascal для решения математических задач»**

Выполнить описание алгебраической задачи на выбор и написать программу для ее решения в программе Pascal. Произвести тестирование задачи с разными входными данными.

- решение квадратного уравнения.
- задача на нахождение периметра и площади прямоугольника.

 текстовая задача: «Кооператив наметил изготовить партию мужских сорочек за 8 дней. Выпуская в день на 10 сорочек больше, чем предполагалось, он выполнил план за один день до срока. Сколько сорочек в день должен был выпускать кооператив?»

#### **Онлайн-тест по основам Html**

#### **<https://webshake.ru/test-html/start>**

#### **Итоговый проект**

 «Создание сборника занимательных задач» (в виде опубликованного в сети интернет сайта или вэб-редактора Microsoft Office FrontPage 2003)

 «Создание сборников тестов, созданных с помощью средств Microsoft Excel»

 Проект «Геометрический инструмент Geo Gebra для решения математических задач».